## **Excel Quick Reference Guide**

Getting the books **Excel Quick Reference Guide** now is not type of inspiring means. You could not deserted going like ebook collection or library or borrowing from your friends to edit them. This is an definitely simple means to specifically acquire guide by online. This online message Excel Quick Reference Guide can be one of the options to accompany you next having new time.

It will not waste your time. assume me, the e-book will unconditionally heavens you new event to read. Just invest little era to way in this on-line statement **Excel Quick Reference Guide** as competently as review them wherever you are now.

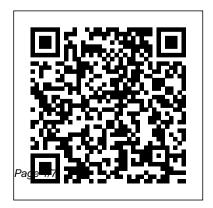

Download our free
Office 2016 Quick Start
Guides ...

Microsoft Excel is a program that provides worksheets comprised of rows and columns.

Data can be stored in the worksheet, also called a spreadsheet, similarly to a Microsoft Word table. but the power of Excel is its ability to perform simple to complex mathematical calculations, and other On Windows 8, clicking functions.

Excel Made Easy: a Beginner's Guide to using Microsoft Excel. Although these errors are annoying, they occur for a good reason: either the value you 're trying to find doesn 't exist, or it does exist—but Excel doesn't perceive it as a match because of a formatting

mismatch or other issue. To download a three-page reference quide that offers basic troubleshooting tips for VLOOKUP, click the link below.

Microsoft Excel 2019 Basic Quick Reference the Download button above opens the guide directly in the Windows 8 Reader app, where you can view the guide, print it out, and save it for later reference. On Windows 7 or an earlier operating system,

you ' Il need to download and install the free Adobe Readerapp before you can view the quide.

Excel Keyboard Shortcut Quick Reference Guide Product Tour Make a Quick Reference Guide in Word (Create Software Training Guides with Screenshots) The Beginner's Guide to Excel - Excel Basics **Tutorial Microsoft Excel Tutorial** - Beginners Level 1 Excel How-To: Starting a Basic Spreadsheet **Excel Quick Tip: Absolute** References with the F4 Kev **Quick Reference Guide** Comparison Excel VBA Beginner Tutorial How To Start

Bookkeeping (FREE Template) Consolidate Worksheets in Excel with Data Consolidation Tool 10 Advanced Excel Functions with Downloadable Reference Guide A preppers quick reference guide How to Pass Excel Assessment Test For Joh Applications - Step by Step Tutorial with XLSX work files 10 Best Excel Tips for Beginners Learn Macros in 7 Minutes (Microsoft Excel) How to Extract Data from a Spreadsheet using **VLOOKUP, MATCH and** INDEX Master Excel MACROS \u0026 VBA in ONLY 1 HOUR! Excel Remove Formula but keep Master Excel's SUMPRODUCT Formula Excel IF Formula: Simple to Advanced (multiple criteria, nested IF, AND, OR

functions) Excel Visual Basic (VBA) for Beginners - Part 1 of 4: **Buttons and Macros Another 15** Excel 2016 Tips and Tricks 6 Incredible Excel INDEX/MATCH Lookup Examples - Workbook Included Quick Reference Guide for Cleaning How to use Excel Index Match (the right way) Excel Hack: quickly, 8 Tips on Creating Copy Formula Without Changing Cell References (or Without File References) How to Create a Cell Reference to another Worksheet or another Excel File in Excel 2010 How to Delete Sheet in the data in Excel (2 Really Simple Ways) Excel Hyperlink to Another Sheet Microsoft Excel Tutorial for Beginners | Excel Training |

Excel Formulas and Functions I Edureka Quick Reference Excel Charts and Dashboards - US Letter. Quick Reference Excel Charts and Dashboards - A4. The Excel Chart and Dashboard Quick Reference Guide has a lot of valuable stuff you can absorb Charts; 8 Tips on Formatting Charts; 2 Tips on Actual vs Target Budget Charts VBA - Quick Guide -**Tutorialspoint** Check here for a quickie reference to the purpose of each Excel function. Excel Function. Description. SUM. Calculates the sum of a group

of values. AVERAGE.

Calculates the mean of a group of values. COUNT. Counts the number of cells in a range that contains.

Excel 365 Quick Reference, Training Guide, Cheat Sheet

• • •

want to reference, and press. Enter. COUNT Function:
Click the cell where you want to place a count of the number of cells in a range that contain numbers. Click the . Sum. on list arrow on the Home tab and select.
Enter the cell range you want to reference, and press.

Enter. Complete a Series
Using AutoFill: Select the
Microsoft Excel Cheat Sheet
- CustomGuide

This Microsoft Excel 2016 **Basic Ouick Reference** provides shortcuts, tips, and tricks for the spreadsheet software. Use it to brush up on the basics and to find alternate methods to your favorite... **Excel Formulas and Functions** For Dummies Cheat Sheet Download our free Office 2016 Quick Start Guides. By the Office 365 team. To coincide with last week's release of Office 2016, we put together a set of handy **Ouick Start Guides that introduce** you to the newest versions of

Microsoft Word, Excel,
PowerPoint, Outlook and
OneNote. Whether you're coming
from previous versions of your
favorite apps and want a quick
orientation about where to find
familiar basics or you're entirely
new to Office and want an
overview of how to get to some of

Excel 2016 and 2019 cheat sheet: Ribbon quick reference ...

reference to make the cell reference for the variable value absolute. A quick way to do this: Click on the cell containing the formula Click once on the cell reference in the formula bar Press F4 to add 2 dollar signs to your cell reference. Eg D2 will become \$D\$2. You can type the dollar signs in manually. Mixed cell references

Microsoft Excel 2016 Basic 
Quick Reference Guide 
Free ...

Excel Quick Reference Guides Instructions for the most important things you need to know. Filters. Sort by Sort by ... 4-pg quick reference guide for Microsoft Excel for iPad in a compact, iPad-friendly format (8.5" x 5.5") showing step-by-step instructions and shor...

## Excel - Quick Guide - Tutorialspoint

The quick reference guide is in PDF format and is three pages long. It goes into detail about VLOOKUP's syntax, including an example of a VLOOKUP formula and some detail on the range lookup function at the end of the syntax. However, it doesn't really cover error checking or the most common mistakes with VLOOKUP. Microsoft Excel Keyboard Shortcuts Quick Reference Guide Quick reference guide showing instructions and shortcuts for Microsoft Excel for Office 365. This quick reference card is useful as a training handout or personal cheat sheet. This guide

helps focus your Excel learning on the most important things you need to know.

The Ultimate Guide to Using Microsoft Excel Excel Keyboard Shortcut Quick Reference Guide Product Tour Make a Quick Reference Guide in Word (Create Software Training Guides with Screenshots) The Beginner's Guide to Excel -**Excel Basics Tutorial** Microsoft Excel Tutorial -Beginners Level 1 Excel How-To: Starting a Basic *Spreadsheet* Excel Quick Tip: Absolute References with the F4 Key Quick Reference

Guide Comparison Excel VBA Excel MACROS \u0026 VBA Beginner Tutorial How To Start in ONLY 1 HOUR! Master Bookkeeping (FREE Template) Excel's SUMPRODUCT Consolidate Worksheets in Excel with Data Consolidation Tool

10 Advanced Excel Functions with Downloadable Reference Guide *A preppers quick* reference guide How to Pass Excel Assessment Test For Joh **Applications - Step by Step** Tutorial with XLSX work files 10 Best Excel Tips for Beginners Learn Macros in 7 Minutes (Microsoft Excel) How Index Match (the right way) to Extract Data from a Spreadsheet using VLOOKUP, **MATCH and INDEX** Master

Formula Excel IF Formula: Simple to Advanced (multiple criteria, nested IF, AND, OR functions) Excel Visual Basic (VBA) for Beginners - Part 1 of Excel Hyperlink to Another 4: Buttons and Macros **Another 15 Excel 2016 Tips** and Tricks 6 Incredible Excel **INDEX/MATCH Lookup** Examples - Workbook Included Excel Formulae & Functions Quick Reference Guide for Cleaning How to use Excel Excel Hack: Copy Formula Without Changing Cell References (or Without File

References) How to Create a Cell Reference to another Worksheet or another Excel File in Excel 2010 How to Delete Sheet in Excel Remove Formula but keep the data in Excel (2 Really Simple Ways) Sheet Microsoft Excel Tutorial for Beginners | Excel Training | Excel Formulas and Functions Edureka *Quick Reference (PC)* Step 1 ? First, enable 'Developer' menu in Excel 20XX. To do the same, click File? Options. Step 2 ? Click 'Customize the Ribbon' tab and check 'Developer'. Excel 2013 Quick Start Guide -

## **Excel**

Microsoft Excel Basics Inserting Rows or Columns. As you play around with your data, you might find you're constantly needing to add more rows... Autofill. If you have any basic Excel knowledge, it's likely you already know this quick trick. But to cover our bases,... Filters. When you're looking at ...

Excel Cheat Sheets, Quick Reference Guides, Learn Excel

..

Reference a Cell in a Formula: Type the cell reference (for example, B5) in the formula or click the cell you want to reference. SUM Function: Click the cell where you want so insert the total and click the .
Sum. button in the Editing group on the Home tab. Enter the cells you want to total, and press . Enter. MIN and MAX Functions: Click the cell where

## VLOOKUP Quick Reference Guide From Microsoft – MBA Excel

Step 1 ? Click on the Start button. Step 2 ? Click on All Programs option from the menu. Step 3 ? Search for Microsoft Office from the sub menu and click it. Step 4 ? Search for Microsoft Excel 2010 from the submenu and click it.

Top 30 Best Excel Chart and

to insert the total and click the . Dashboard Tips in the "Excel ...

Excel Quick Reference Guide
Excel 2016 and 2019 cheat sheet:
Ribbon quick reference Our
visual guide helps you find the
most popular commands on the
Ribbon in Excel 2016 and 2019
for Windows, along with
keyboard shortcuts for...

Microsoft Excel Keyboard Shortcuts Quick Reference Guide Learn how to use Excel with tutorials, tips and tricks on functions, formulas, and features. Every Excel keyboard shortcut, at your fingertips... Or read on to learn more...